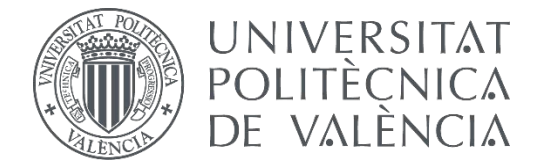

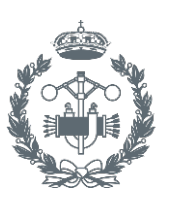

#### **TRABAJO FIN DE GRADO EN INGENIERÍA EN TECNOLOGÍAS INDUSTRIALES**

# **MODELADO VIRTUAL EN UN PROGRAMA CAD Y SIMULACIÓN CINEMÁTICA EN UN PROGRAMA DE CAE EN LOS MODELOS LEGO® TECHNIC VLTM 8070-1 Y LTM 42043-1**

AUTOR: AUTOR: GUILLERMO DOMÍNGUEZ NICOLÁS<br>TUTOR: JOSÉ LUIS OLIVER HERRERO

**Curso Académico: 2016-17**

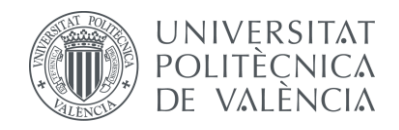

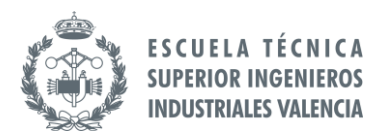

## Contenido

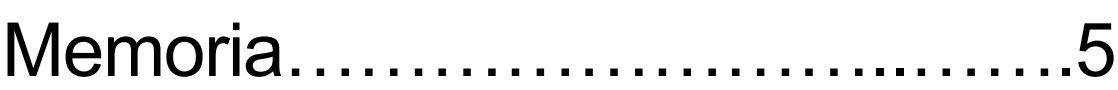

Presupuesto…………………......79

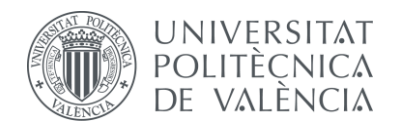

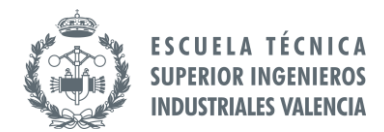

## Memoria

#### Índice:

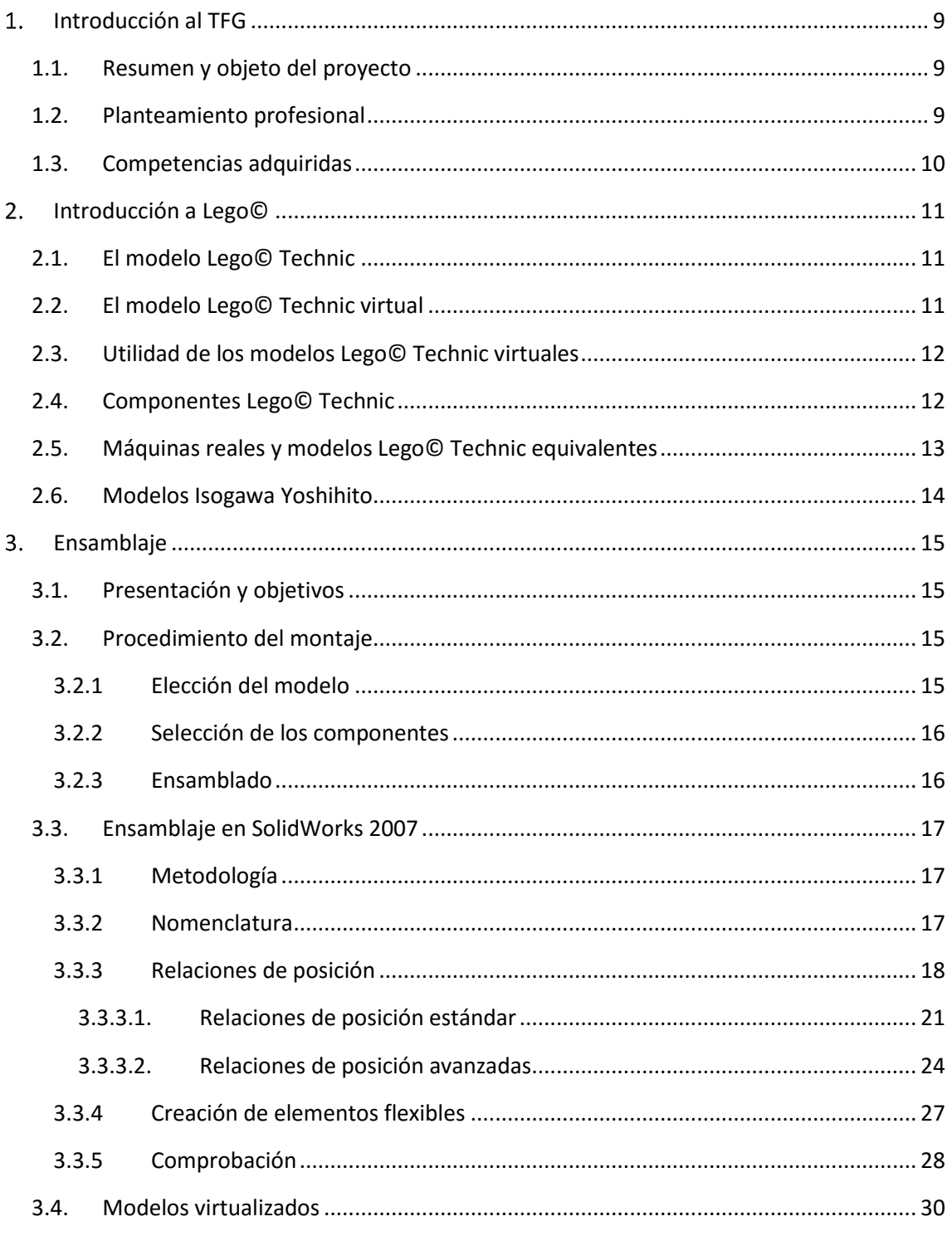

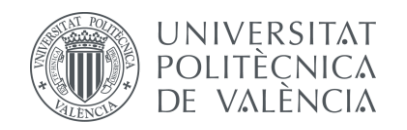

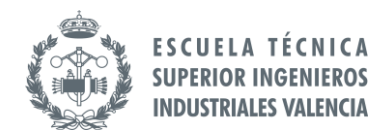

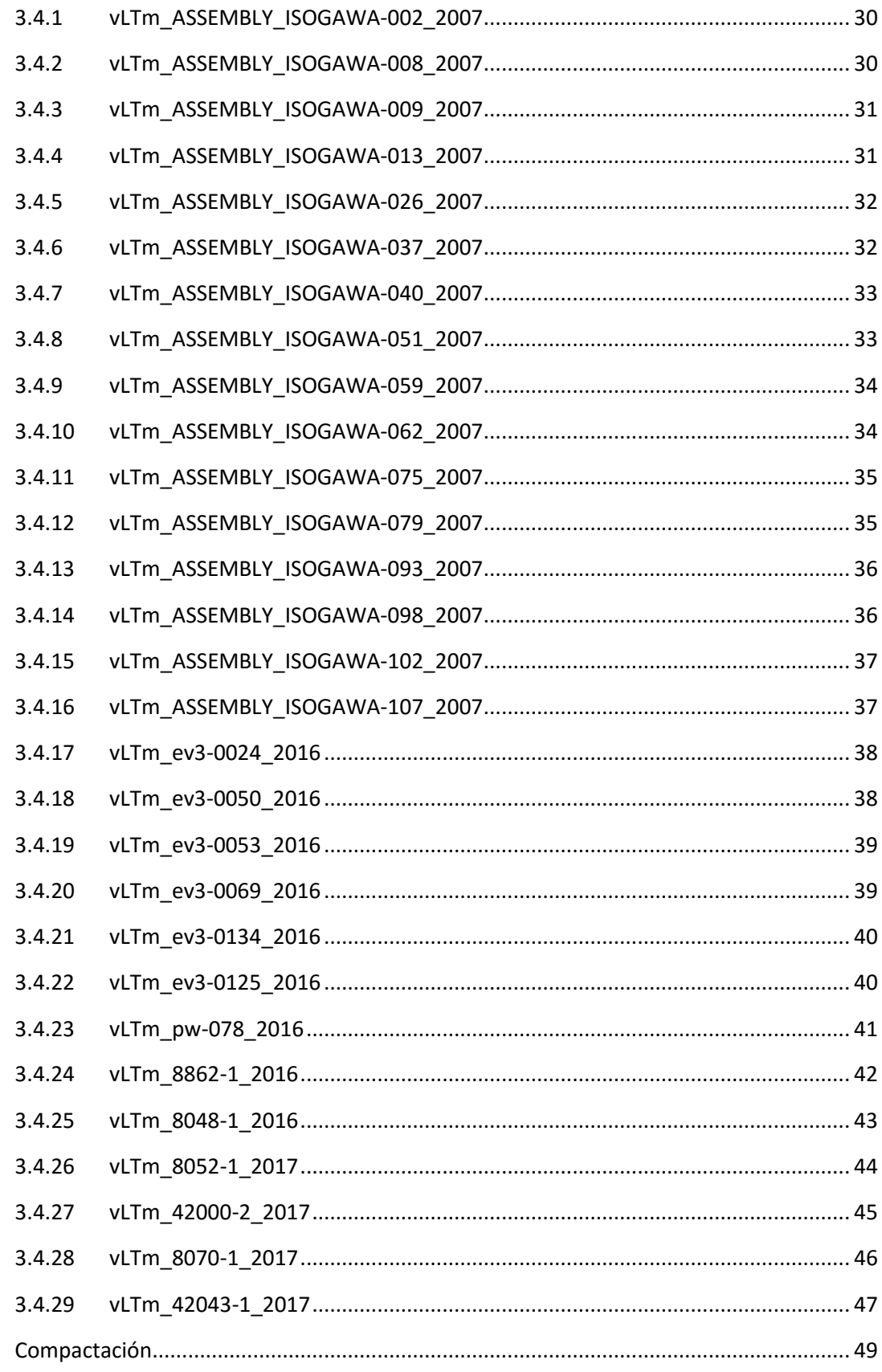

 $\overline{4}$ .

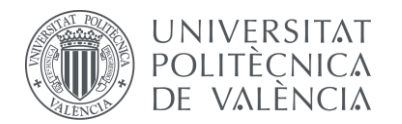

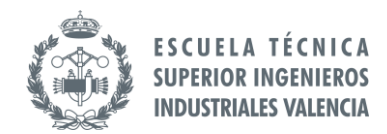

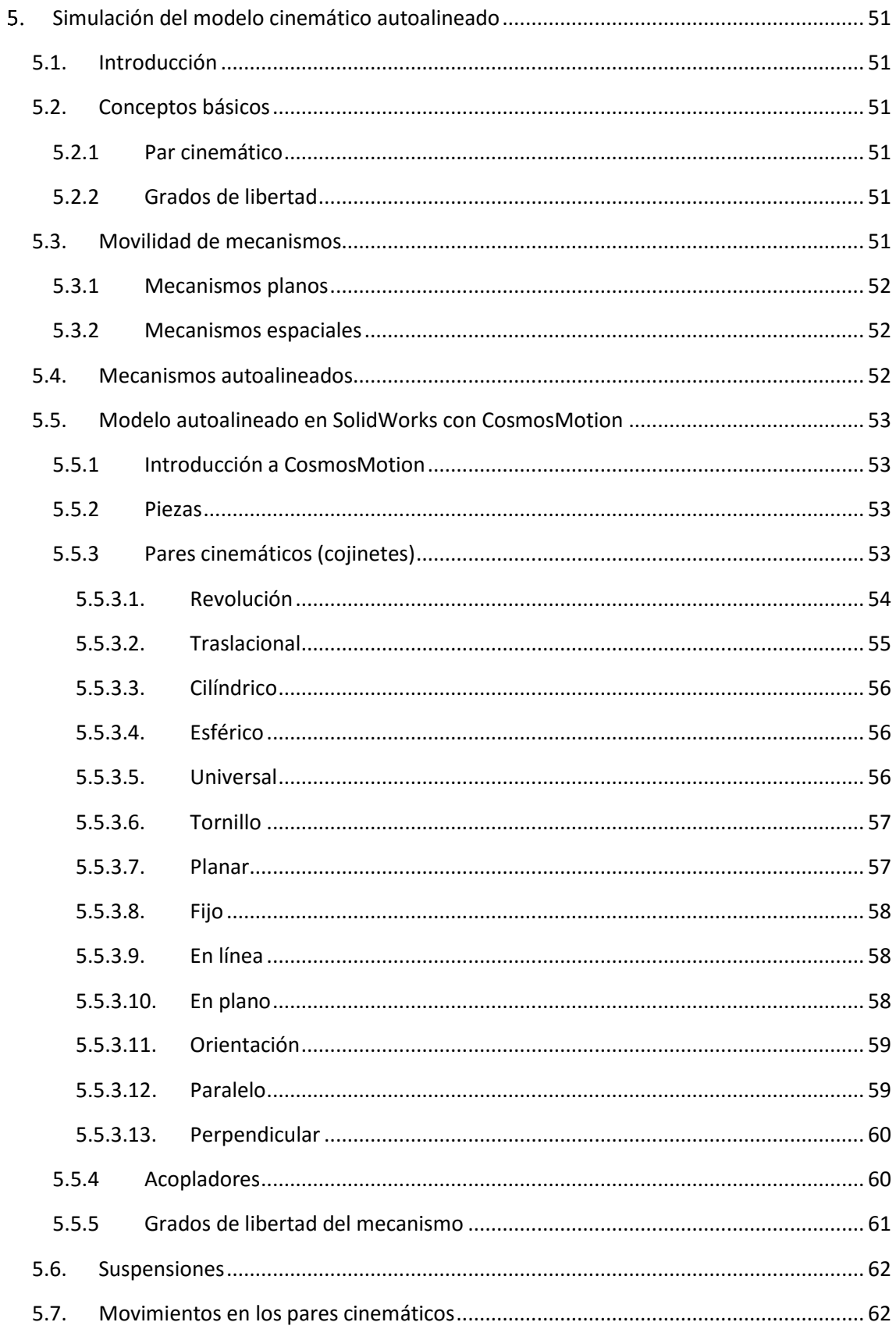

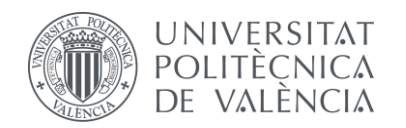

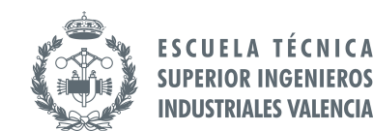

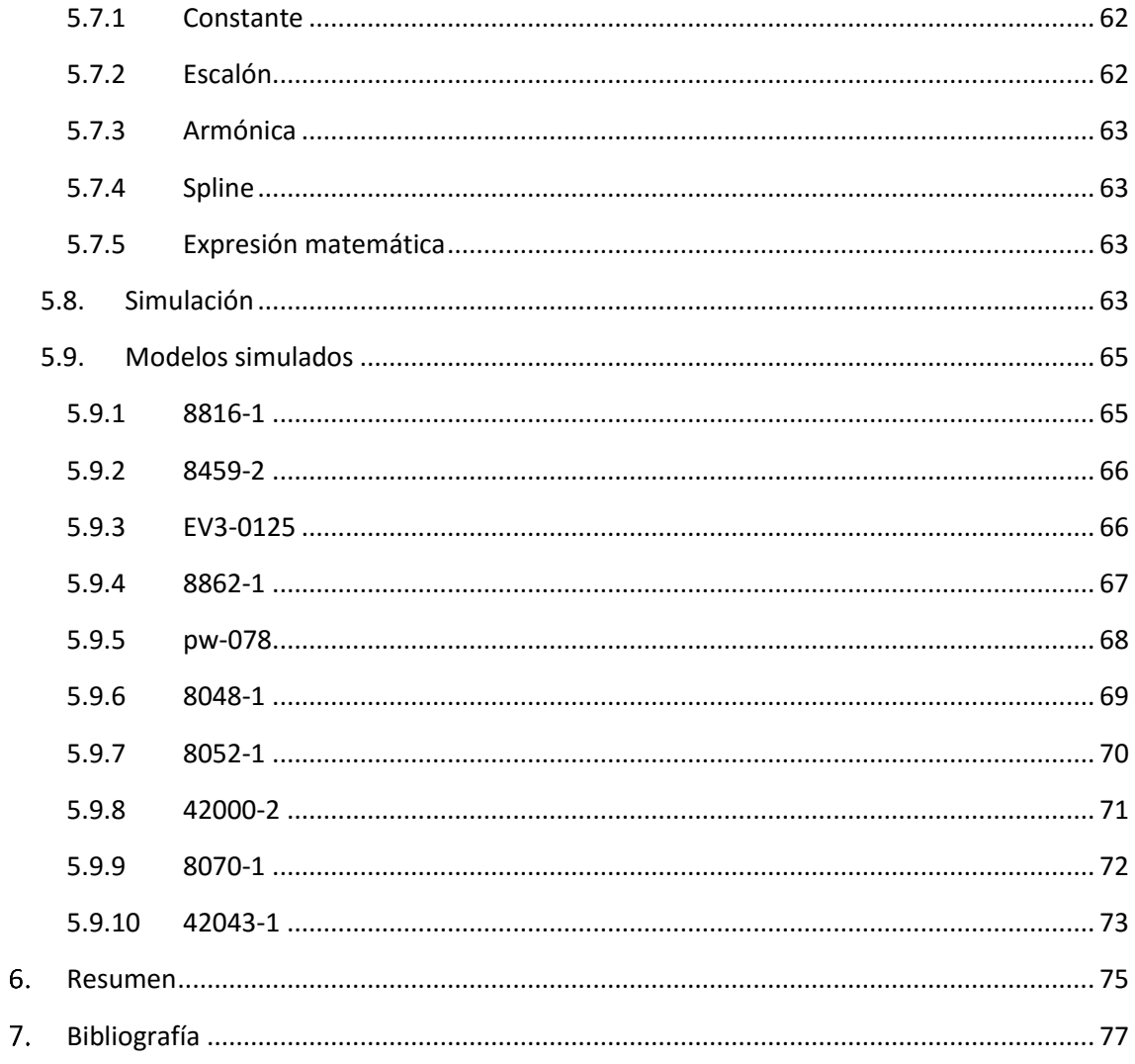

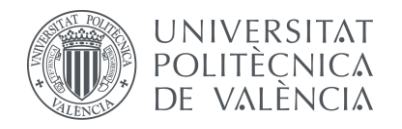

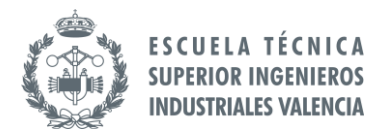

### Presupuesto

#### Índice:

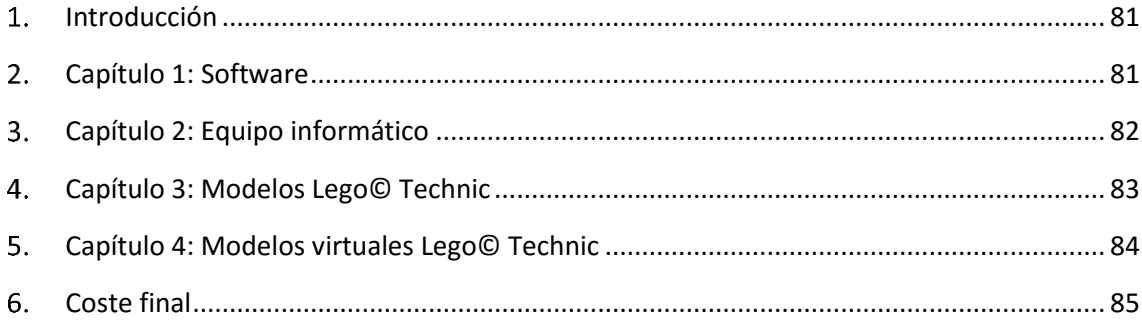